Multisim 12

13 ISBN 9787121216965

出版时间:2014-1

作者:聂典,李北雁,聂梦晨,宿潇鹏

页数:516

版权说明:本站所提供下载的PDF图书仅提供预览和简介以及在线试读,请支持正版图书。

www.tushu000.com

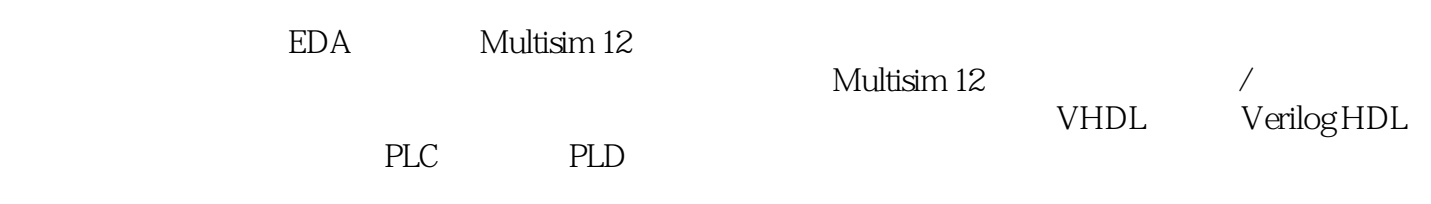

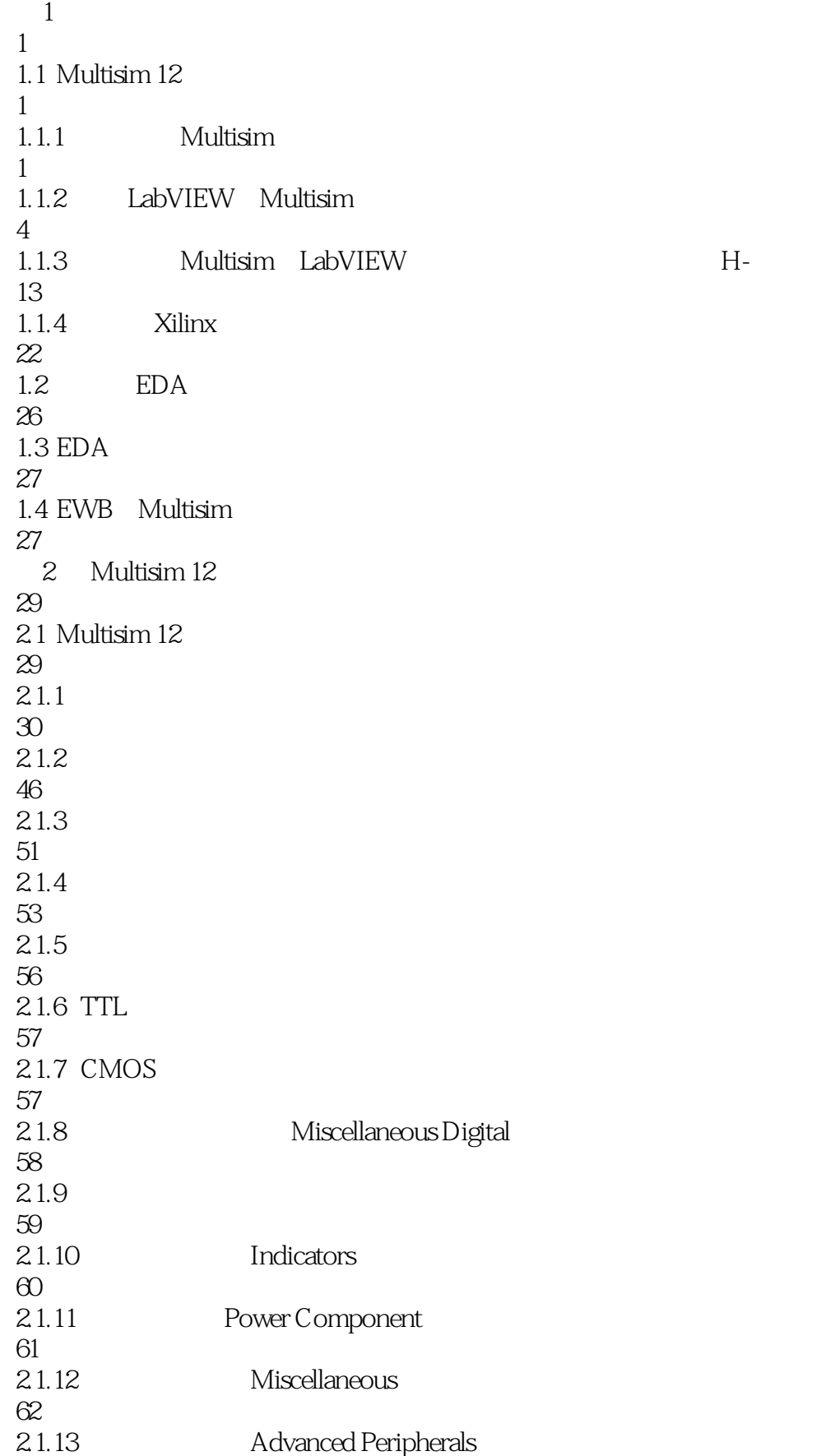

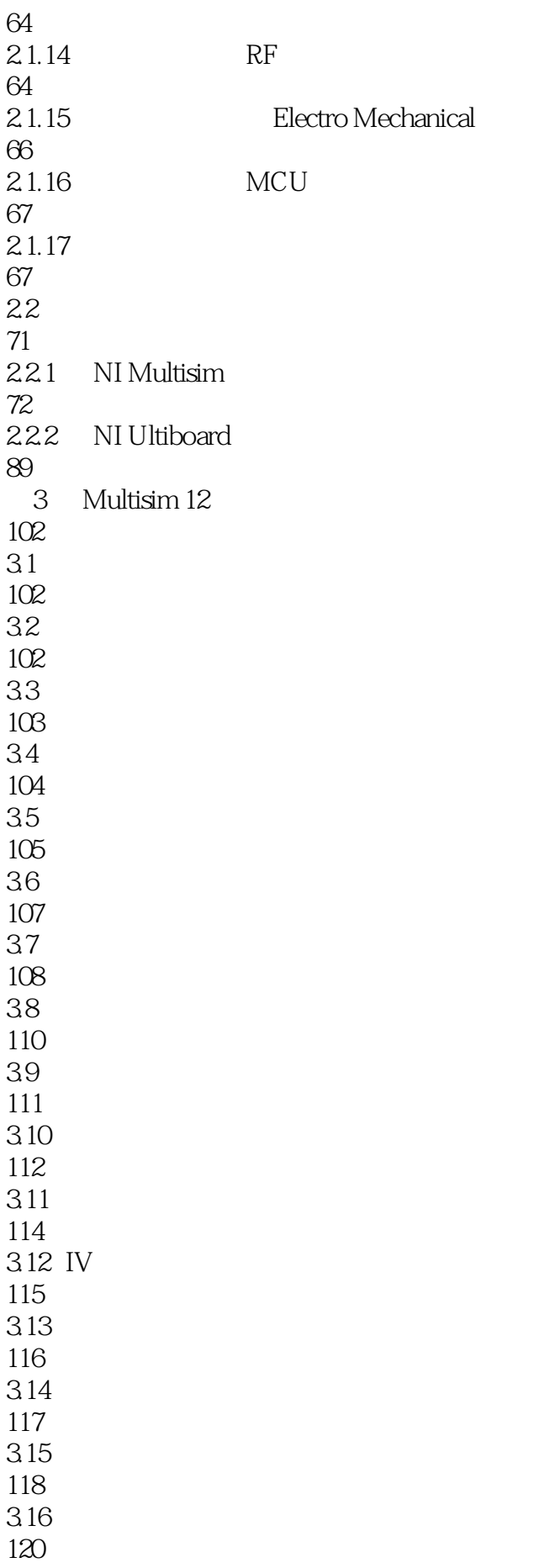

3.17 121 3.18 122 3.19 123 3.20 124 3.21 LabVIEW 126 3.21.1 Microphone 126 3.21.2 Speaker 126 3.21.3 Signal Analyzer 127 3.21.4 Signal Generator 128 3.22 128 3.23 130  $3.23.1$ 130 3.23.2 game\_boss-XLV3 131<br>3233 IO-XLV1 132  $3.23.4$  game\_a-XLV2 135 3.235 136 4 Multisim 12 138 4.1 Multisim 12 138 42 138 4.3 交流分析 141 44 142 45 143 46 145 47 148 48

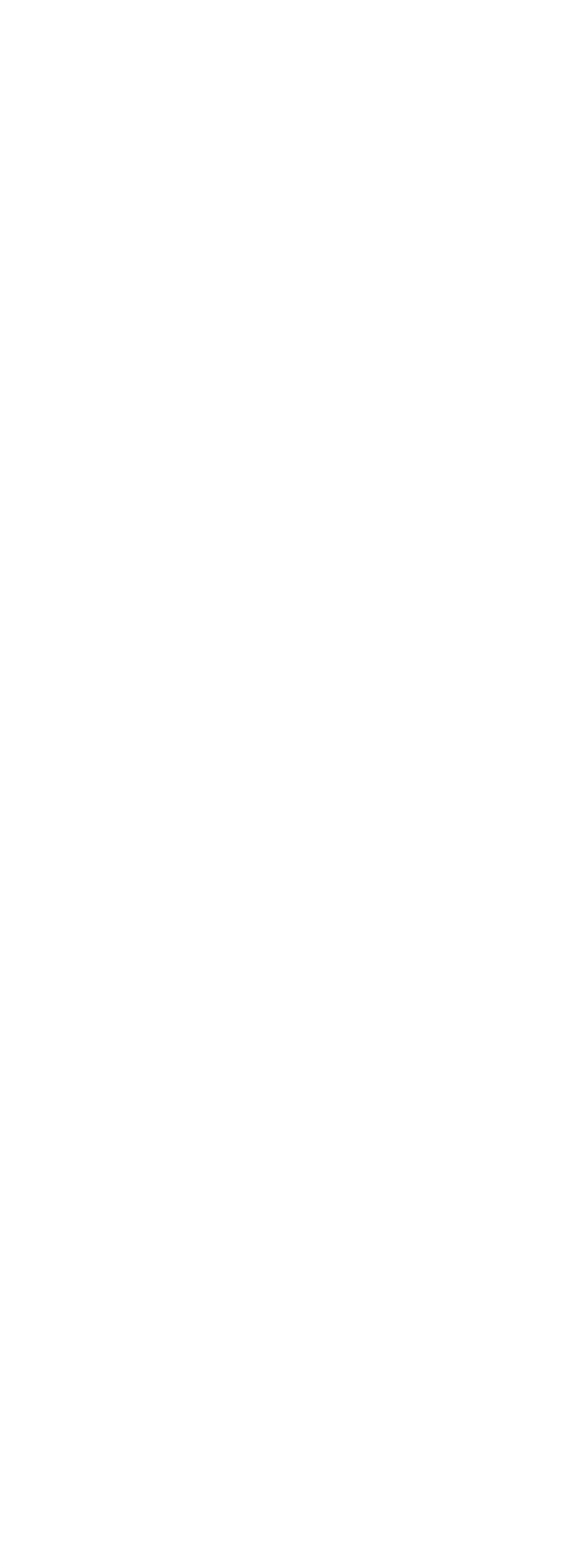

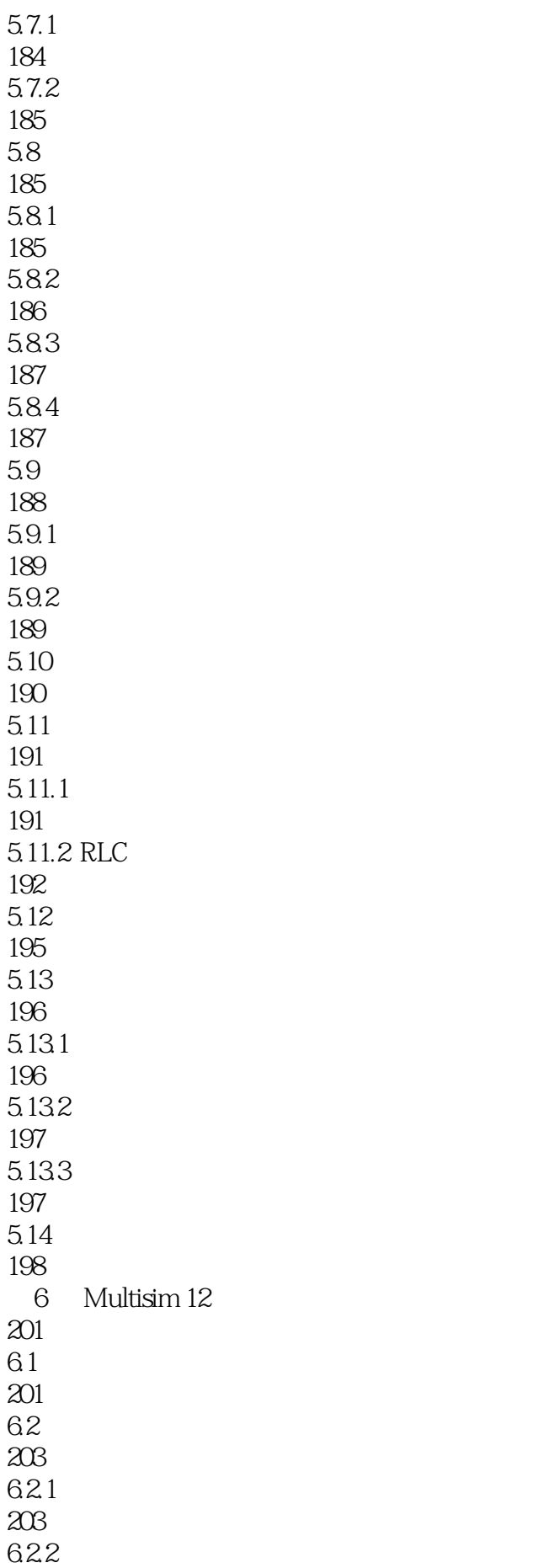

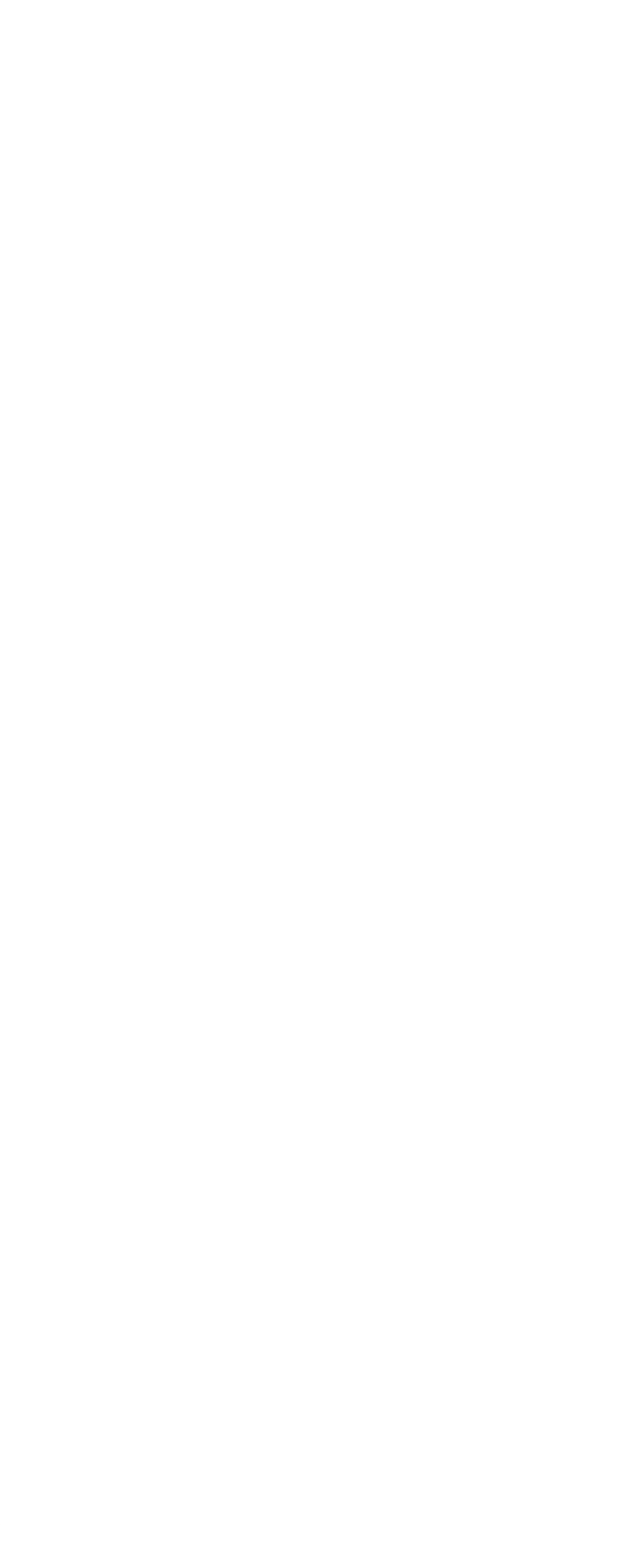

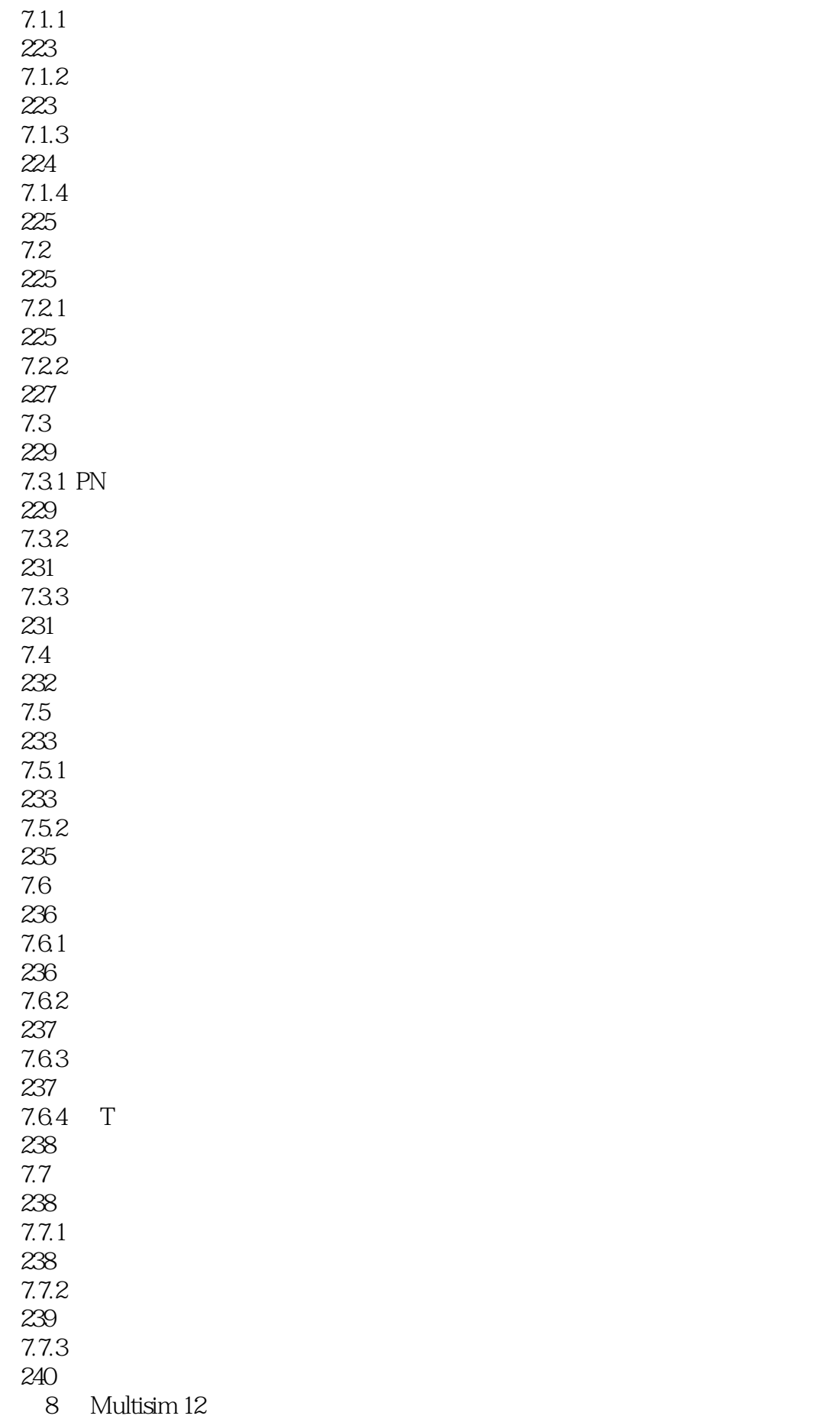

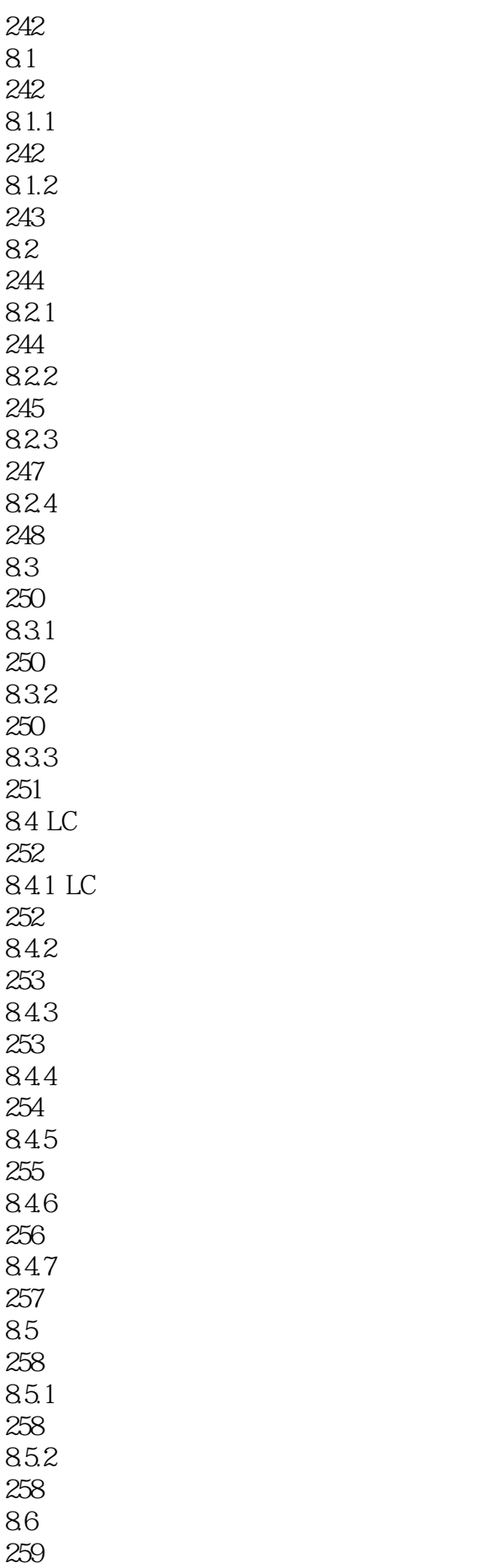

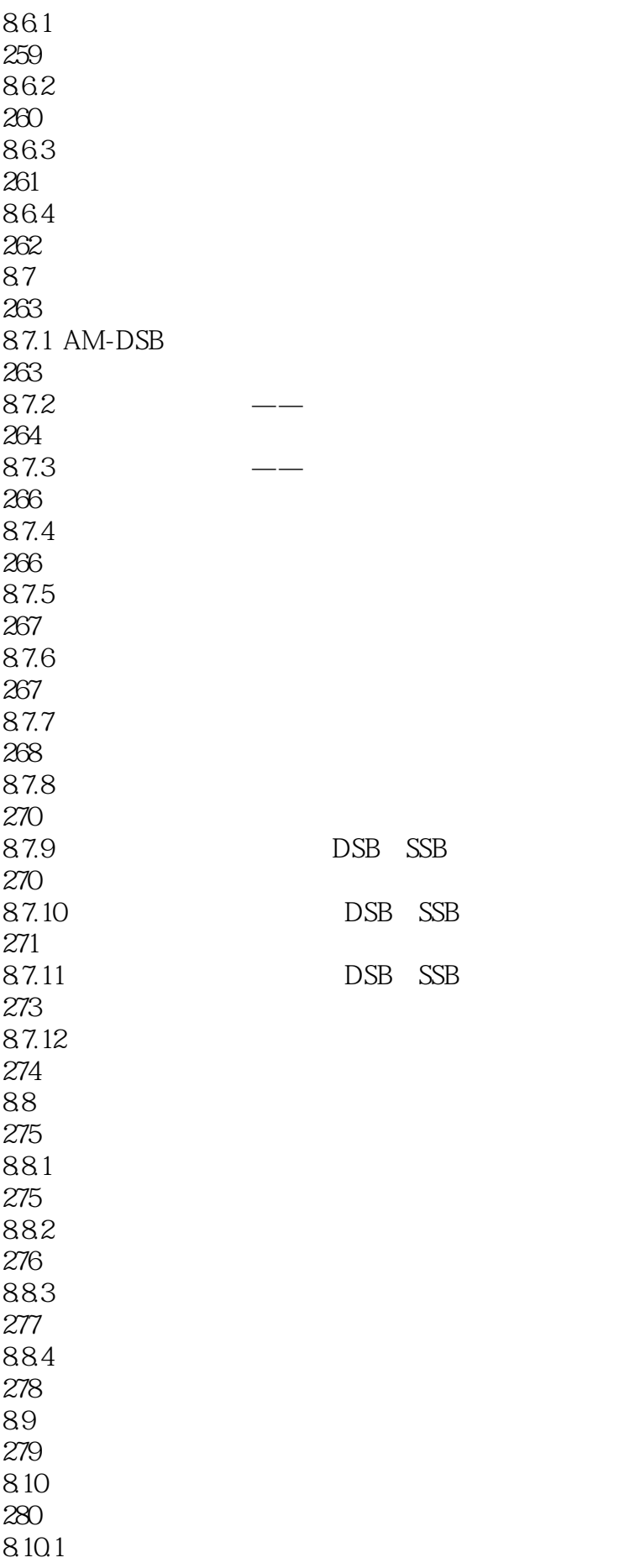

280 8.10.2 281 9 Multisim 12 283 9.1 RF RF 283 9.2 Multisim 12 RF 283 9.2.1 Multisim 12 RF 284 9.2.2 284 9.23 287 9.24 RF 288 9.25 288 9.26 289 9.27 290 9.3 RF 291 10 Multisim 12 293  $10.1$ 293  $10.11$ 293  $10.1.2$ 296  $10.1.3$ 296  $10.1.4$ 297 10.1.5 298  $10.16$ 304 10.1.7 304  $10.2$ 305 10.2.1 306 10.22 J-K 306

10.23 4 307 10.24 308  $10.3$  A/D D/A 309  $10.31$  A $/D$ 310 10.32 D/A 310 10.4 313 10.5 555 314 10.5.1 555 314 10.5.2 555 314 10.5.3 555 315 11 Multisim 12 317 11.1 Agilent ——Agilent 34401A 317  $11.1.1$ 318 11.1.2 Agilent 34401A 322 11.1.3 Agilent 34401A 323 11.1.4 Agilent 34401A 326 11.2 Agilent ——Agilent 54622D 327 11.2.1 Agilent 54622D 327 11.2.2 Agilent 54622D 328 11.2.3 Agilent 54622D 332 11.24 Agilent 54622D 332 11.25 Agilent 54622D 333 11.3 Agilent <sup>11.3</sup> Agilent 33120A 334 11.3.1 Agilent 33120A 334 11.3.2 Agilent 33120A

335 11.33 Agilent 33120A 342 11.34 Agilent 33120A 344  $11.4$   $---TDS 2024$ 345 12 Multisim 12 347  $12.1$ 347 12.2 348 12.3 349  $12.4$ 351 12.5 352  $126$ 352 12.7 DC-AC 354 12.8 MOSFET DC-AC 355 12.9 SPWM 357 12.10 SPWM 358 12.11 SPWM 359 13 Multisim 12 361 13.1 Multisim 12 361 13.1.1 MCU 361 13.1.2 362  $13.1.3$ 363 13.1.4 363 13.1.5 364 13.1.6 365 13.2 365

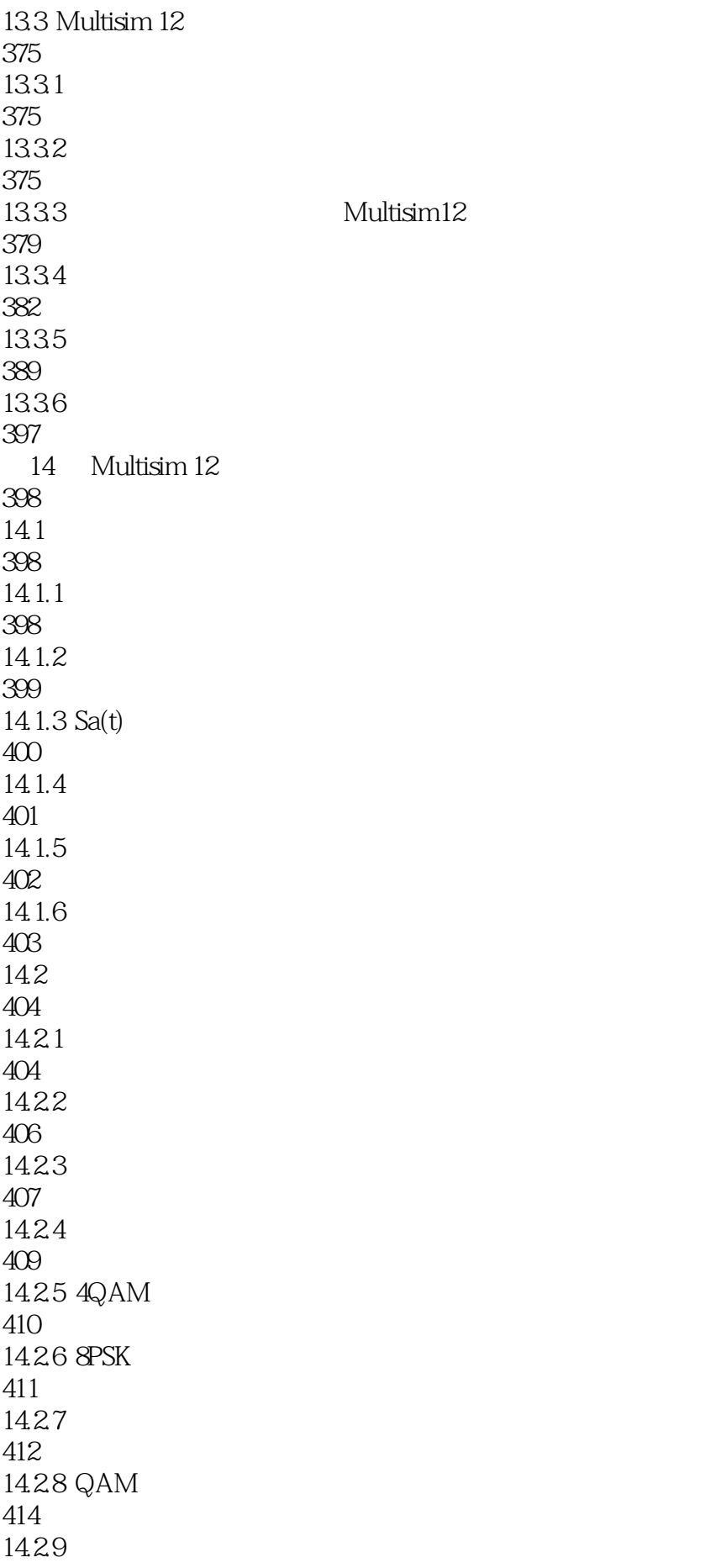

416 14.2.10 CDMA 417 15 Multisim 12 PLC 419  $15.1$ 419  $15.1.1$  Multisim  $12$  PLC 419 15.1.2 AND OR 421  $15.2$ 423 15.2.1 I/O 423 15.22 423 15.23 424 15.24 425 15.25 428 15.26 430 15.27 430 15.3 432  $15.31$ 432 15.32 PLC 432 16 Multisim 12 PLD 448 16.1 Multisim 12 PLD 448 16.2 Multisim 12 PLD 450 16.3 Multisim 12 PLD 473 16.31 473 1632 474 16.33 478 16.34 486

16.35 Multisim 12 Quartus II 486 1636 --494

501

本站所提供下载的PDF图书仅提供预览和简介,请支持正版图书。

:www.tushu000.com